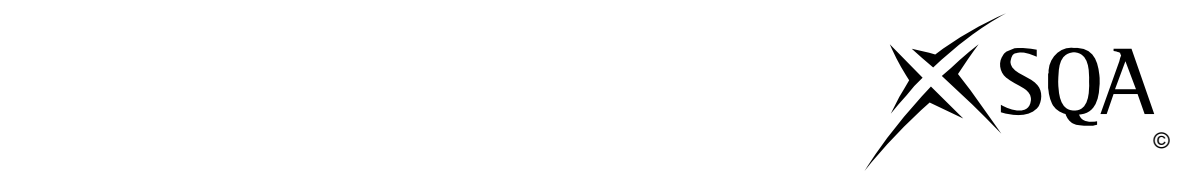

## **2009 Administration**

## **Standard Grade – General Practical Abilities**

## **Finalised Marking Instructions**

© Scottish Qualifications Authority 2009

The information in this publication may be reproduced to support SQA qualifications only on a non-commercial basis. If it is to be used for any other purposes written permission must be obtained from the Question Paper Operations Team, Dalkeith.

Where the publication includes materials from sources other than SQA (secondary copyright), this material should only be reproduced for the purposes of examination or assessment. If it needs to be reproduced for any other purpose it is the centre's responsibility to obtain the necessary copyright clearance. SQA's Question Paper Operations Team at Dalkeith may be able to direct you to the secondary sources.

These Marking Instructions have been prepared by Examination Teams for use by SQA Appointed Markers when marking External Course Assessments. This publication must not be reproduced for commercial or trade purposes.

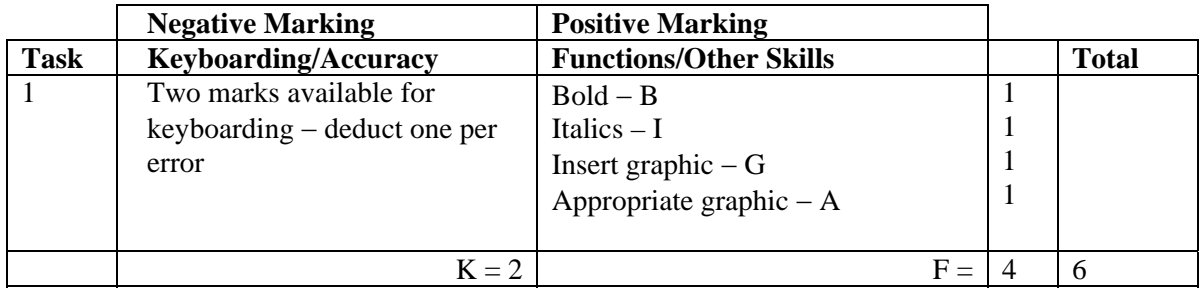

- If all text in bold − no B function award
- If all text in italics − no I function award
- If letterhead is too large/long -1K (UPJ)
- Accept Aberdeen or Dyce in capitals but if both -1K
- Accept Telephone Number/Telephone No/Tel No
- Accept Fax Number or Fax No
- Accept telephone/fax number with space after code
- Accept telephone/fax number with code in brackets
- Accept e-mail, email, Email, E-mail, E-Mail
- Accept e-mail address with or without underline
- Do not accept capitals in email address -1K

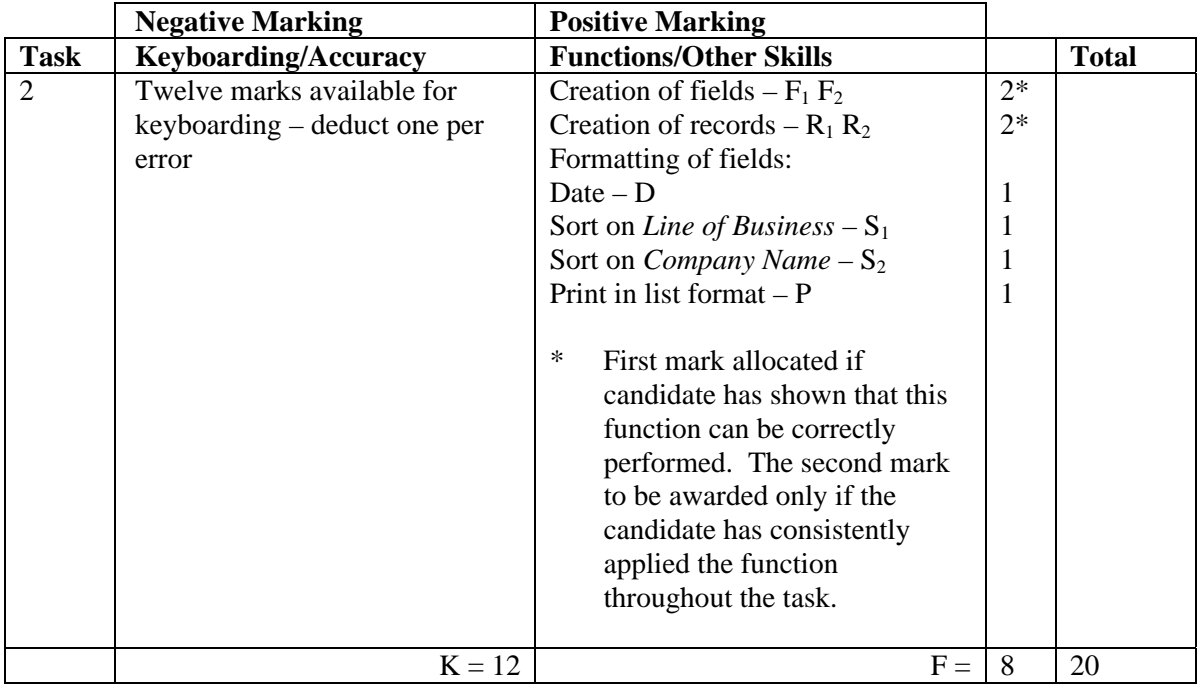

- Ignore ID/primary key
- Accept fields in any order
- Accept abbreviated field headings
- Accept field headings in initial caps or CAPS if consistent if not -1K once
- If data and/or field headings truncated -1K per field
- If Contact Name is one field, no second F function award but no keyboarding penalty
- If a field is omitted  $-1K$  per field (also second F function award cannot be given)
- If a record is omitted  $-1K$  per record (also second R function award cannot be given)
- Accept towns in CAPS or initial caps if consistent, if not -1K once
- Capitalisation must be consistent eg Food and Drink, if not -1K each time (max -4)
- Entire database in capitals -1K
- Accept telephone numbers as given or with space after code if consistent, if not -1K once
- If candidate's name is in a field and sorted award sort function and then penalise -1K
- If candidate has only sorted on one field then can only gain one S function award
- Accept printout on more than one page
- Accept any date format, even left aligned but check **closely** for use of date format (spelling)

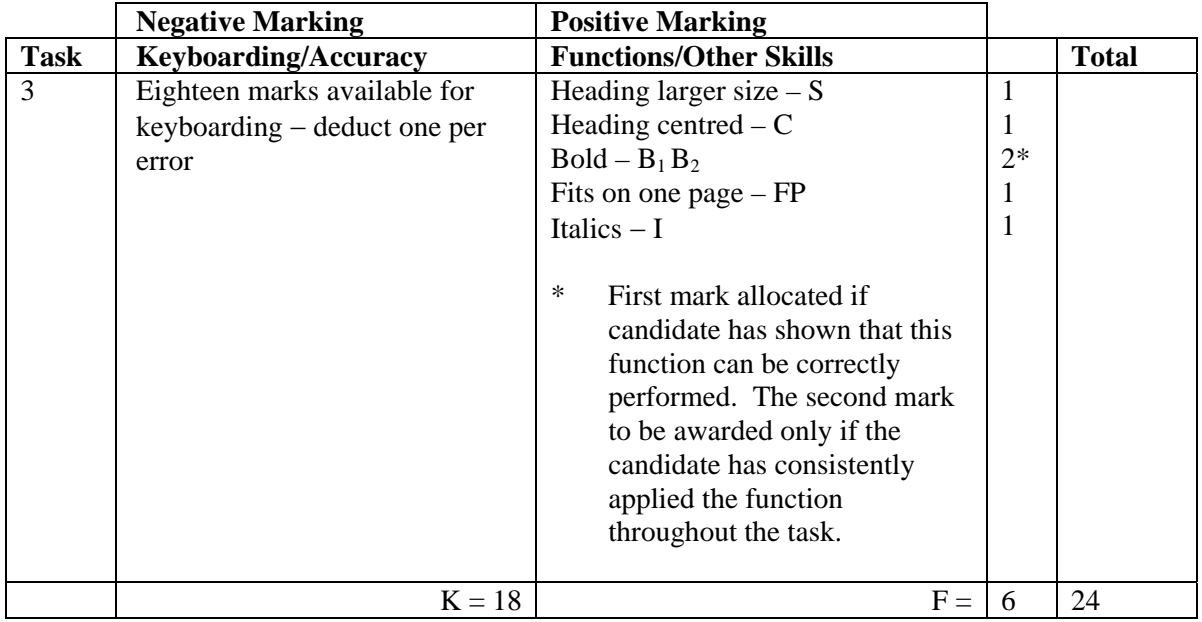

- Inconsistent or inappropriate spacing between sections -1K once
- Accept exclamation mark with or without bold in first shoulder heading
- To obtain the S and C function awards, both headings must be increased in size and centred
- Accept the main headings in single line spacing

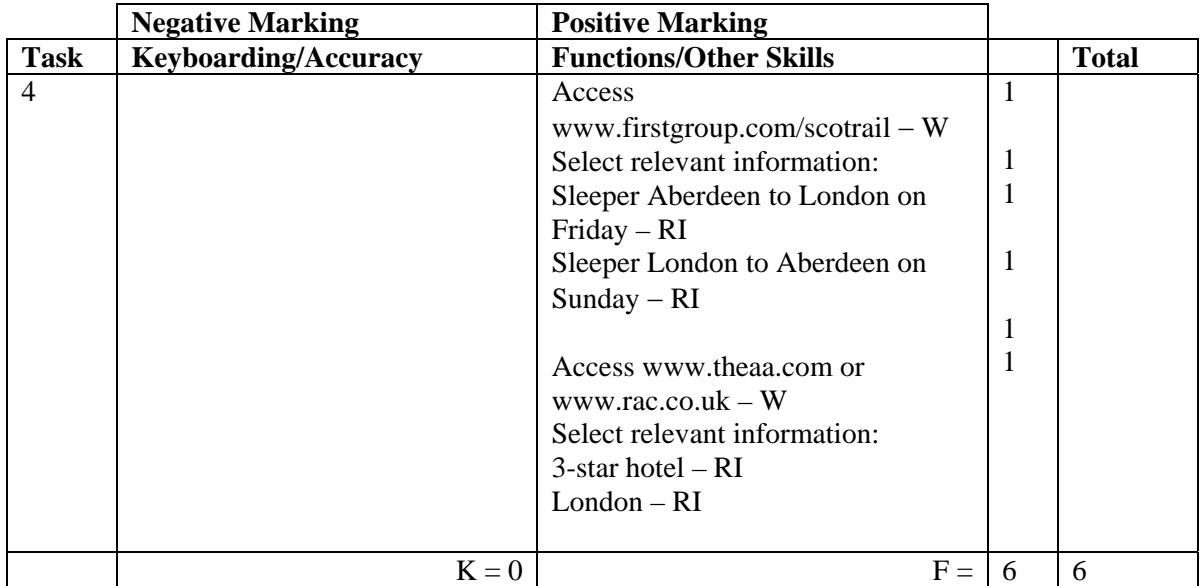

- Accept any URL provided it mentions Scotrail or Firstgroup
- Accept any URL provided it mentions the AA or RAC
- If URL has no reference to Scotrail, Firstgroup, AA or RAC then no W function award(s) but other functions can be given
- If letter provided explaining no access to specified sites, award all function marks as appropriate
- Accept if information from specified website has been copied into a WP document must still be evidence of Scotrail, Firstgroup, AA or RAC website to gain W function award
- If sleeper times not clearly indicated then no RI function award must be highlighted in some way if more than one train available
- If candidate selects a sleeper which shows 1 change, accept and award RI function

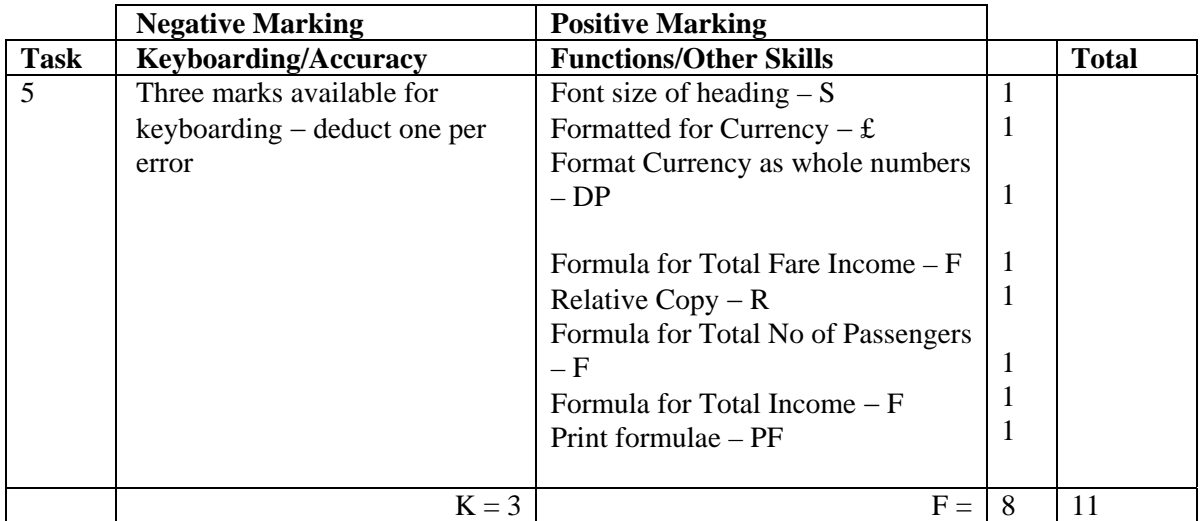

- Accept main heading in CAPS or Initial Caps with/without additional highlighting
- Format of column headings should be consistent eg CAPS, Initial Caps, bold etc if not -1K once
- List of Categories should be consistent eg CAPS, Initial Caps, bold etc if not -1K once
- Accept various alignments of figures/text but currency must be right aligned if not -1K once
- Accept accountancy format for currency
- Accept any formula which works
- For R function to be awarded candidate's formulae must be copied (correct or incorrect)
- Accept with or without shading
- If formula is entered in any of the shaded cells  $-1K$  once
- Accept spreadsheet printout(s) with/without row and column headings and/or gridlines
- If the printout for formulae is missing maximum function award possible 3 marks  $(S, \pounds, DP)$
- If the printout for figures is missing mark the formulae printout for accuracy  $($ truncation of text should be penalised  $-1K$  per column) – maximum function award possible 7 marks – cannot receive function award for £
- Truncation of formula(e) will result in no function awards for that formula(e)
- If there is a difference between figure and formulae printouts  $-1K$
- No need to wrap text in headings
- Ignore additional shading provided that text/data is visible

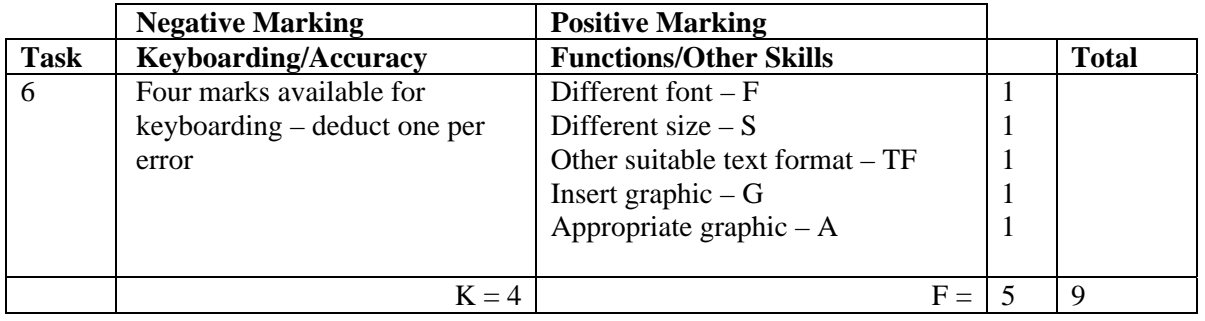

- If entire notice in capitals -1K
- Candidate must make use of whole page, if not -1K
- Accept variety of capitalisation at the start of each line
- There should not be full stops in the notice, if so -1K once
- If candidate has keyed in the section starting "For some it is …" as a paragraph, **expect** full stops in that paragraph. For consistency, the candidate may have added full stops after "… part of our team" and … "Come along and find out more". If so, accept

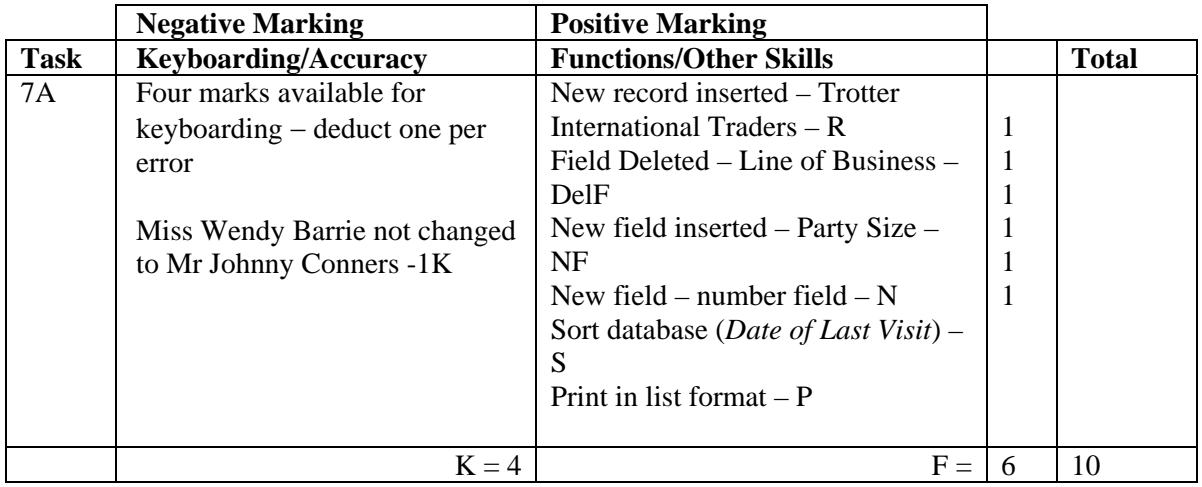

- If original task reprinted without amendments, award no marks
- New data must be consistent with original database, if not -1K once
- If new data is truncated -1K per field
- If new field omitted, no N or NF function awards and -1K
- If new record omitted, no R function award and -2K
- If candidate's name is in a field and sorted award sort function and -1K
- Accept printout on more than one page
- Date for Trotter International will differ from candidate to candidate
- If date field in Task 2 was awarded the D function mark but it was left aligned, be aware of the sort in this task before awarding the S function – if sorted alphabetically, no S award
- If date field in Task 2 was not awarded the D function then an alphabetic sort is acceptable in this task

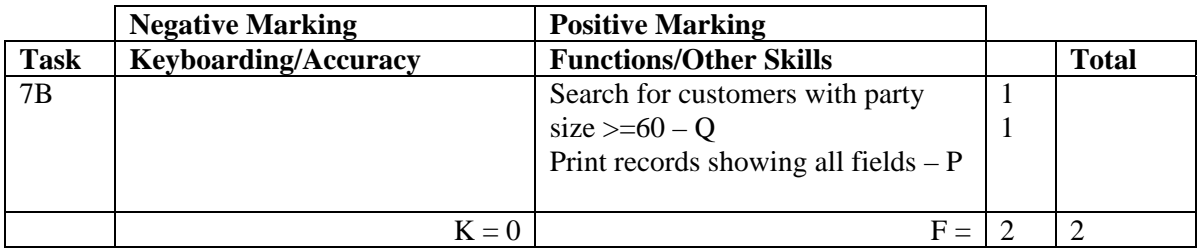

- Be aware of consequentiality errors in original database
- If all fields not shown no P function award
- Accept printout on 2 pages

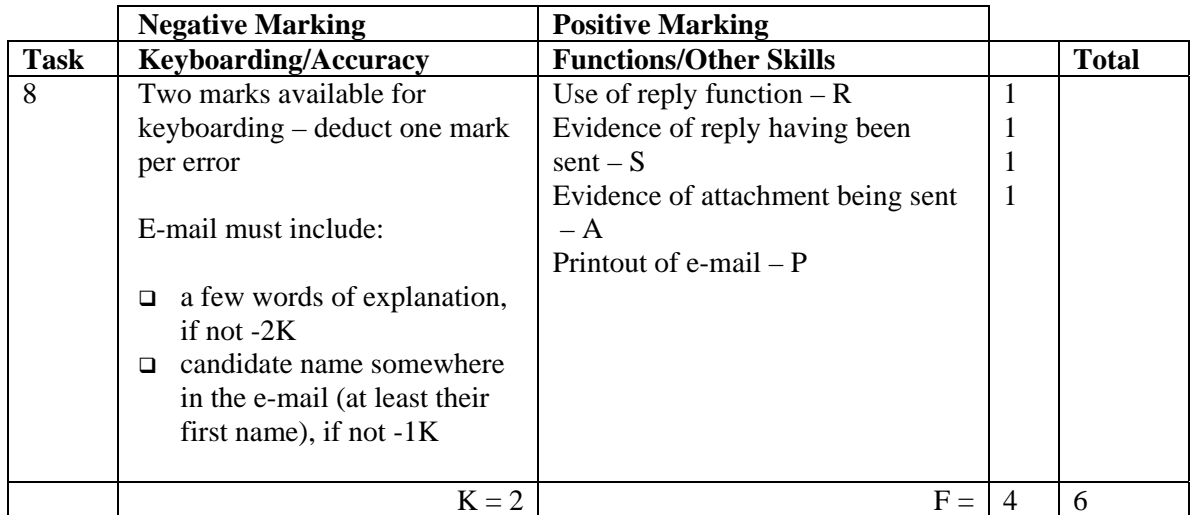

• Accept any name in the e-mail address

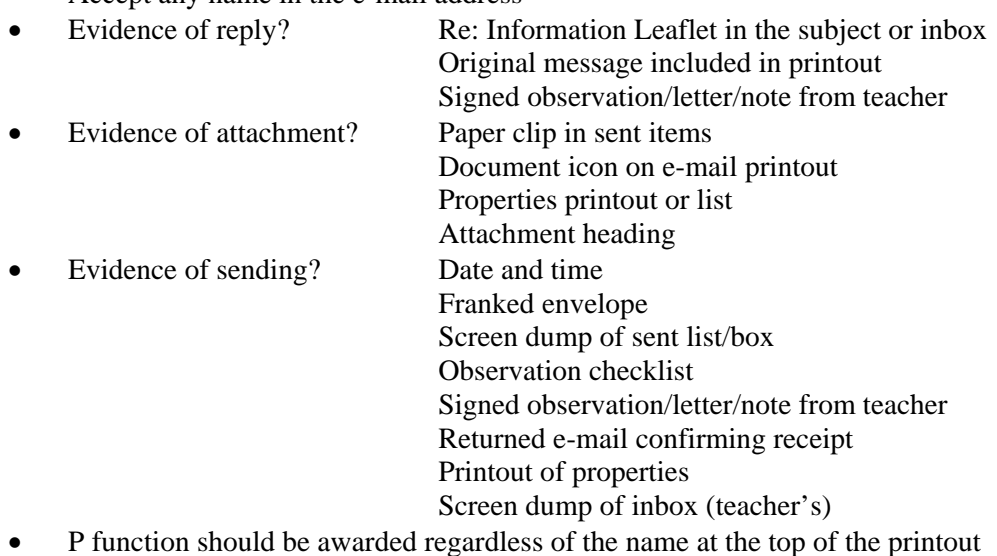

- Accept screen dump of e-mail for P award if legible
- E-mail message must make sense, if not -1K once
- If no e-mail printout but evidence from the teacher that the e-mail has been received (eg inbox) then candidate **could** be awarded R, S and A function marks (-2K as input not available for checking)
- No textspeak -1K each time
- If candidate has altered subject heading, mark for accuracy as normal the candidate **may** not gain the R function award

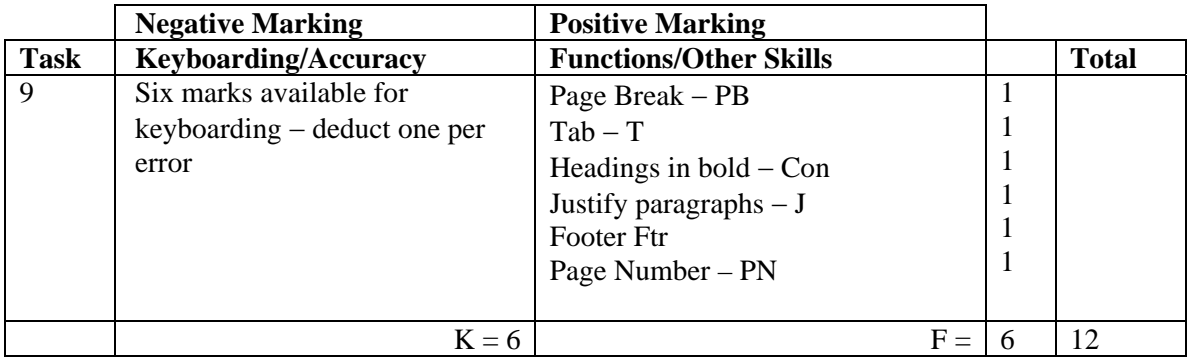

- Inconsistent or inappropriate spacing between sections -1K once
- Both headings must be in bold to gain Con function award
- If original headings also underlined then new headings must be consistent with this to gain Con function award
- To gain the T function award figures must be either left or right aligned

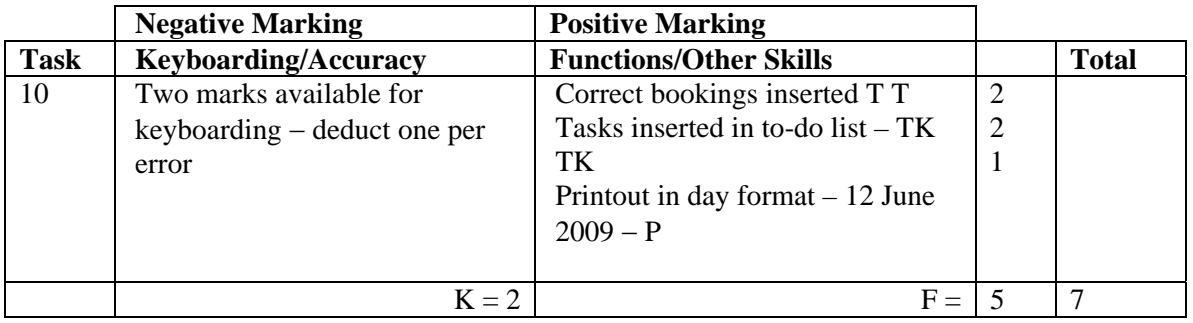

- If note from teacher indicating NO ACCESS to electronic diary no award for this task
- If uncertain whether electronic diary used, mark as seen and refer to PA
- Booking, venue and duration (both start and finish time) should be as given or no T function award for that item
- For Tasks: accept To Do List, Events
- Ignore any additional tasks listed
- Accept the "task list" on a second page
- Where information is truncated, mark as shown but do not penalise for truncation

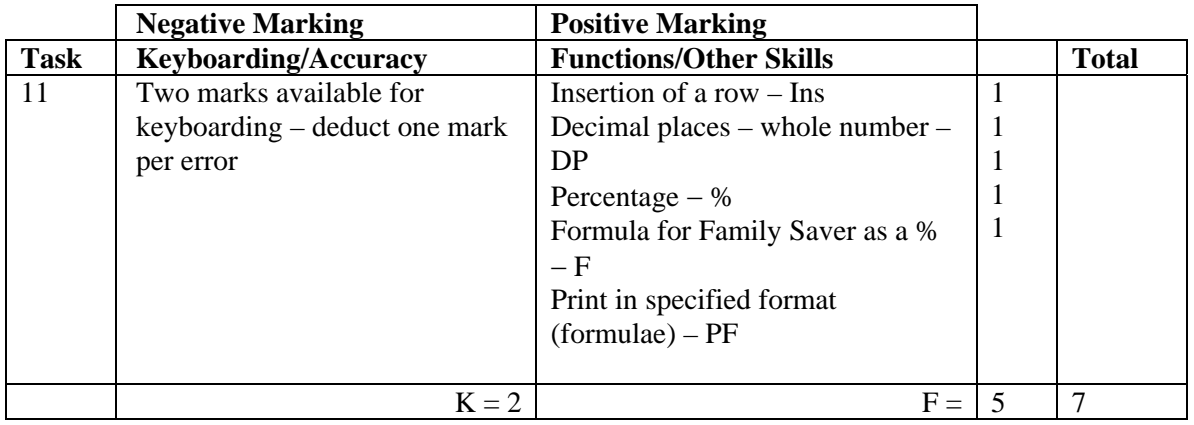

- Mark only the edits asked in the task ignore any other changes made by the candidate
- If insertion is in the wrong place no Ins function award
- For Ins function to be awarded all 3 totals (Family Fare Income, Total No of Passengers and Total Income) must have been updated
- Accept Family Saver label in CAPS or Initial Caps
- Accept spreadsheet printout with/without row and column headings and/or gridlines
- If only figure printout provided only 2 function awards possible  $%$  and DP
- If only formulae printout provided only 3 function awards possible Ins, F and PF
- Truncation of formula(e) will result in no  $F$  function awards for that formula(e)
- If there is a difference between figure and formulae printouts -1K once

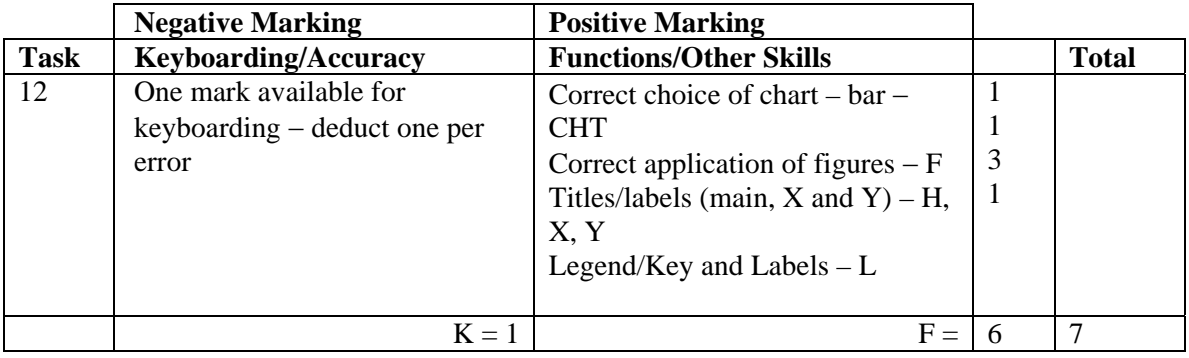

- Accept bar or column chart
- If main, X and Y labels are shown award H, X and Y function marks
- Only check title for accuracy
- Title must have Initial Caps or CAPS if not -1K
- If title is inappropriate, award H function and -1K
- If more than 2006 and 2007 figures selected no F function award
- Be aware of consequentiality ie figures and text from spreadsheet
- Accept graph on spreadsheet ignore teacher input
- Accept railway names as legend and years on x axis

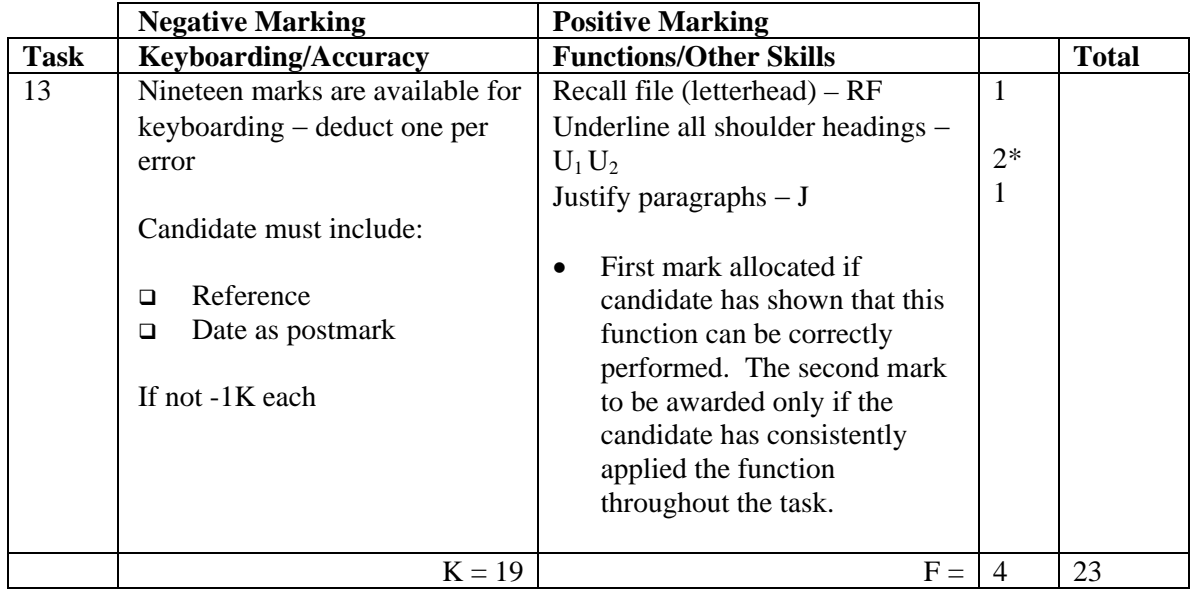

- Headed paper must be the same as Task 1 to gain RF function award
- Accept any line spacing after letterhead eg 2LS, 3LS, 4LS, 5LS (must be one clear line space)
- Line spacing between sections (ref to salutation) consistently 2 or consistently 3, otherwise -1K once
- Line spacing between sections (salutation to complimentary close) must be 2 (or 3 before and after displays) otherwise -1K once points
- Line spacing in signature block must be 4-6, otherwise  $-1K$
- The letterhead must be distinct from body of letter (ie text formats should not have been carried down into the letter) – otherwise -1K

Max -2 over these

- The body of the letter should be the same font  $-$  if not  $-1K$  once
- Manuscript corrections must have been followed otherwise -1K each time
- Either 2LS before and after shoulder headings or 3LS before and 2LS after otherwise -1K once
- Accept any page break, even if a sentence is split
- Accept Yours faithfully or Yours sincerely, otherwise -1K
- Accept souvenir or souvenier
- Accept Yard or yard
- If actual date rather than date as postmark  $-1K$  once
- Accept Postmark or postmark

## [END OF MARKING INSTRUCTIONS]